## **Overview of the RACF remote sharing facility (RRSF)**

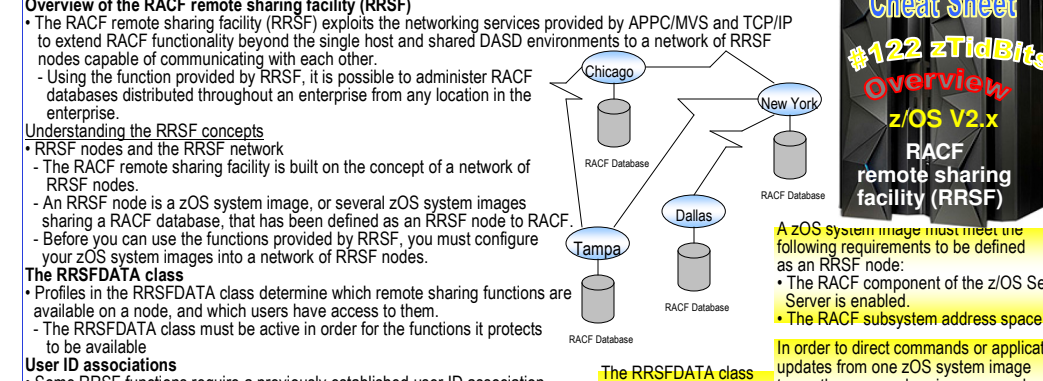

- Some RRSF functions require a previously established user ID association. - A user ID association is an association between two user IDs, on the same
- sharing functions are available on a node,A *user ID association* is an association between two user IDs, on the same or different RRSF nodes, that is defined to RACF using the RACLINK command.
- and which users have access to them. - Typically user ID associations are established between user IDs used by thesame person.
- There are two types of user ID association: peer and managed:
- NOTE: The RRSFDATA class must be *active* in order for the functionsit protects to be available. - A *peer association* allows either of the associated user IDs to direct commands to the other and allows the associated user IDs to synchronize their passwordsand password phrases
- In a *managed association*, one of the user IDs is designated as the *managing*ID, and the other is designated as the *managed* ID.
- **NOTE**: The managing user ID can direct commands to the managed ID, but the managed ID cannot direct commands to the managing ID. The user IDs in a managedassociation cannot synchronize their passwords.
- Profiles in the RRSFDATA class control whether user ID associations can be defined, to which nodes they can be defined, and which users can define them.

## **RRSF nodes**

 • An RRSF node is a zOS system image, or a group of zOS system images sharing a RACF database, that has been defined as an RRSF node to RACF by a TARGETcommand.

 A zOS system image must meet the following requirements to be defined as an RRSF node: • The RACF component of the z/OS Security Server is enabled.

• The RACF subsystem address space is active.

**NOTE:** In order to direct commands or application updates from one MVS system image to another, or synchronize passwords between two MVS system images, both of the system images must first be defined to RACF as RRSF nodes that can communicate with each other.**Local and remote RRSF nodes**

The terms local and remote can be useful when discussing RRSF nodes.

- The *local* node is the node whose viewpoint you are speaking from. - Its *remote* nodes are the other nodes in the network with which it communicates. For example, in the network shown above, from the Chicago node's point of view, the Chicago node is the local node and the Tampa and New York nodes are remote nodes. The Chicago node cannot communicate with the Dallas node. From the New York node's point of view, the New York node is the local node and the Chicago, Tampa, and Dallas nodes are remote nodes. From the Tampa node's point of view, the Tampa node is the local node and the Chicago and New York nodes are remote nodes. The Tampa node cannot communicate with the Dallas node. From the Dallas node's point of view, the Dallas node is the local node and the New York node is a remote node. The Dallas node cannot communicate with the Tampa and Chicago nodes.

RACF creates a *listener* process on the local node for each protocol that the node uses.

- The listener process listens for incoming connection requests from remote nodes.

- The local node cannot establish new remote connections for a protocol unless its listener
- for the protocol is active.

- The listener for a protocol can be in one of the following states**:**

- **active** The listener has been established and is listening for connection requests from remote nodes. New connections can be established with remote nodes.
- **inactive** The listener is not currently available. This state can occur when the local node has been made dormant, or, for the TCP/IP listener, if there is a problem with z/OS UNIX. Remote connections that are already active remain active and continue to communicate, but new connections cannot be established. To make the listener active, issue a TARGET OPERATIVE command or a RESTART CONNECTION command for the local node.
- **initializing** The listener is attempting to start, but has not been able to start successfully. The listener will retry periodically until it starts successfully or the local node is made dormant. If the listener cannot start within a time period of approximately 30 minutes, it stops retrying andgoes into inactive state. The initializing state can occur when there is a problem with TCP/IP, or if a host name was specified for the local node and the domain name sever (DNS) is not<br>responding for host name resolution,

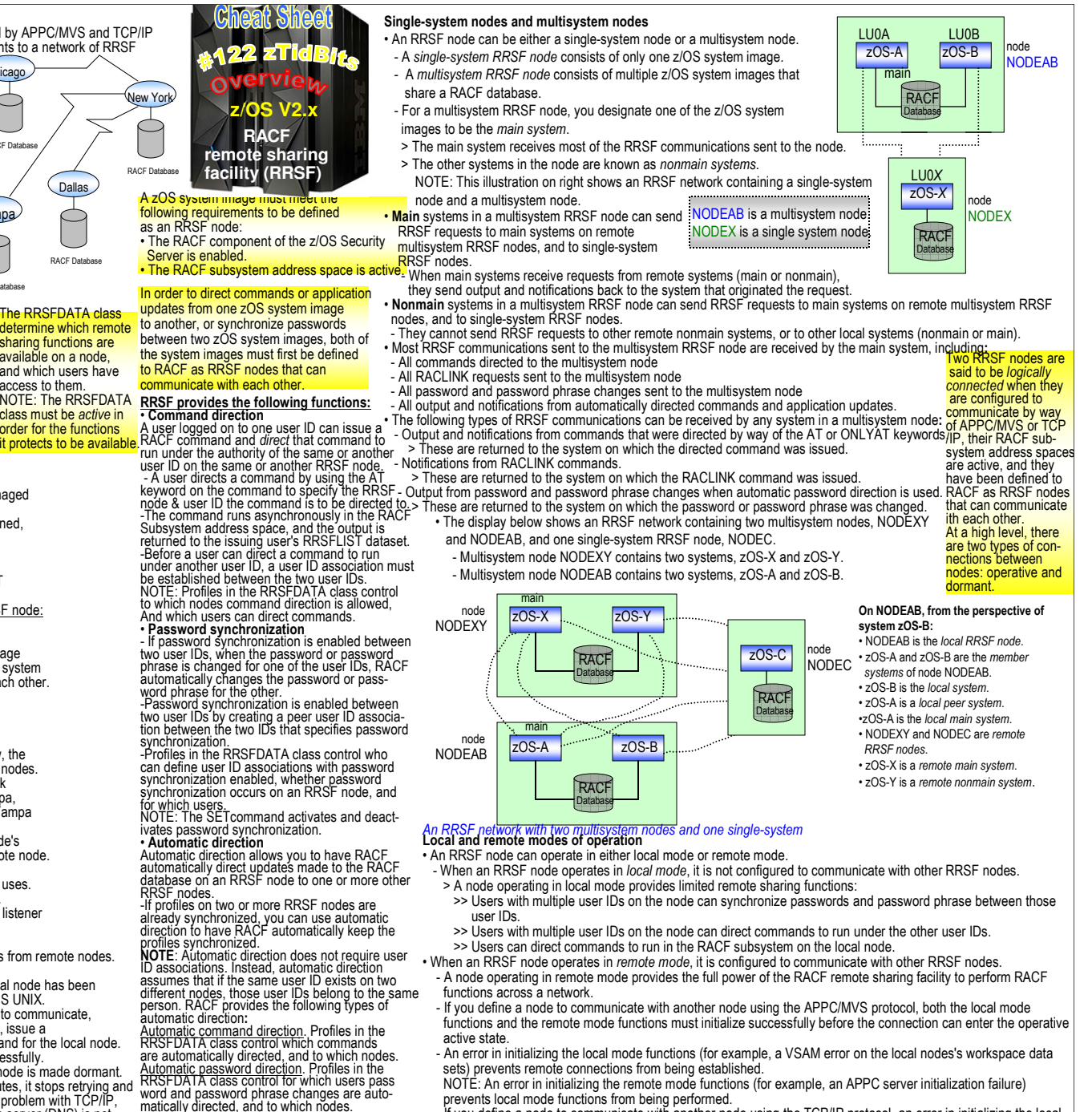

connections from being established.<br>c direction.

matically directed, and to which nodes.<br>Aut<u>omatic direction of application updates</u>. Profiles<br>in the RRSFDATA class control which application<br>upda<u>tes a</u>re automatically directed to which nodes. The SET command activates and deactivates automatic

 If you define a node to communicate with another node using the TCP/IP protocol, an error in initializing the local mode functions (for example, a VSAM error on the local nodes's workspace data sets) prevents remote

March 2016